# 2. Mathematics with Maple: the Basics

## 2.1 Introduction

 $> 1 + 2i$ 3  $> 1 + 3/2;$ 5 2  $\left[ \, > \, 2 \cdot (3 + 1/3) / (5/3 - 4/5) \right]$ 100 13 > 2.8754/2; 1.437700000  $> 1 + 1/2;$ 3 2

# 2.2 Numerical Computations

## Integer computations

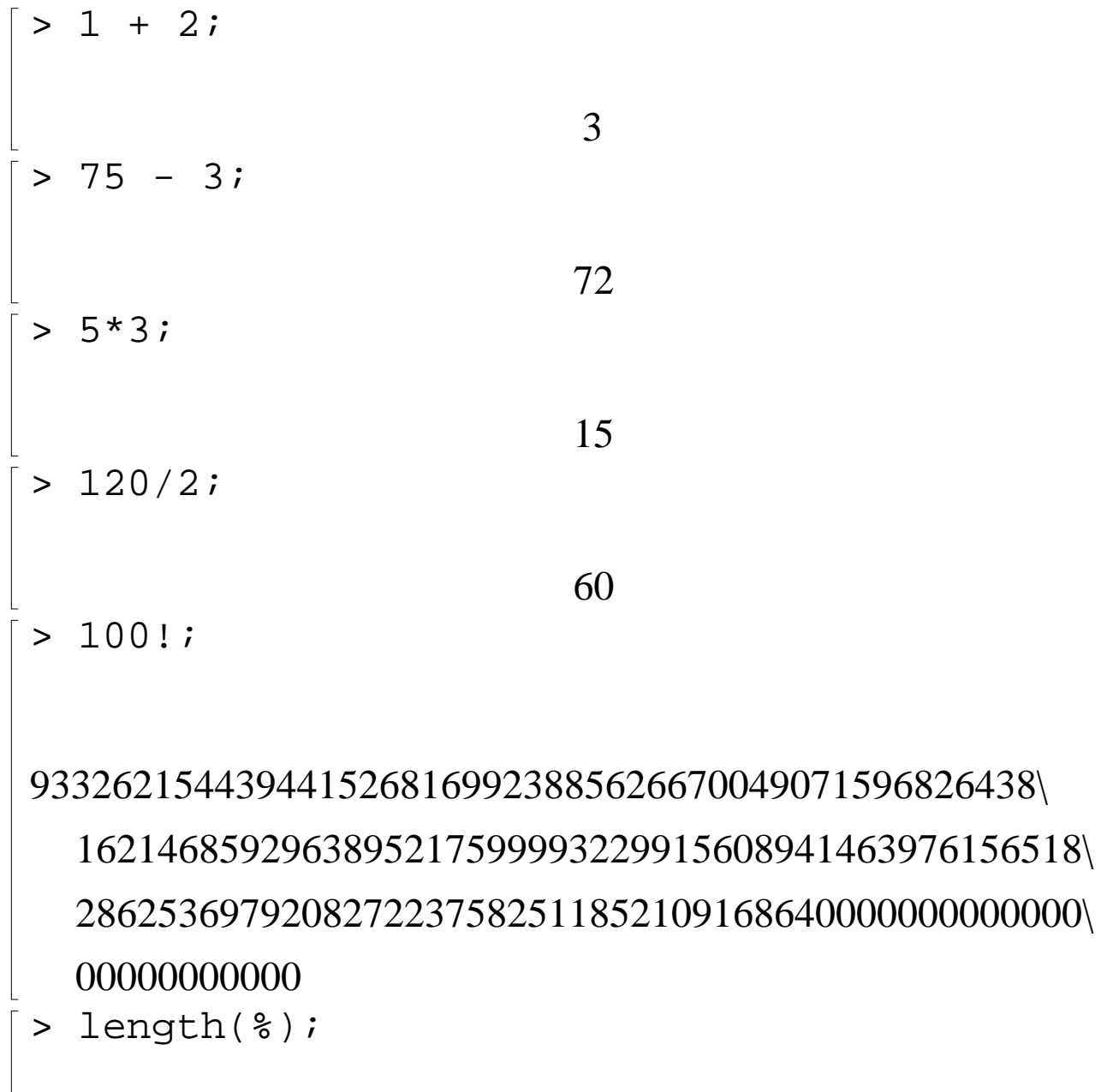

```
> ifactor(60);
                      (2)^{2} (3) (5)
> igcd(123, 45);
                          3
> iquo(25,3);
                          8
> isprime(18002676583);
                         true
```
Exact Arithmetic - Rationals, Irrationals and Constants

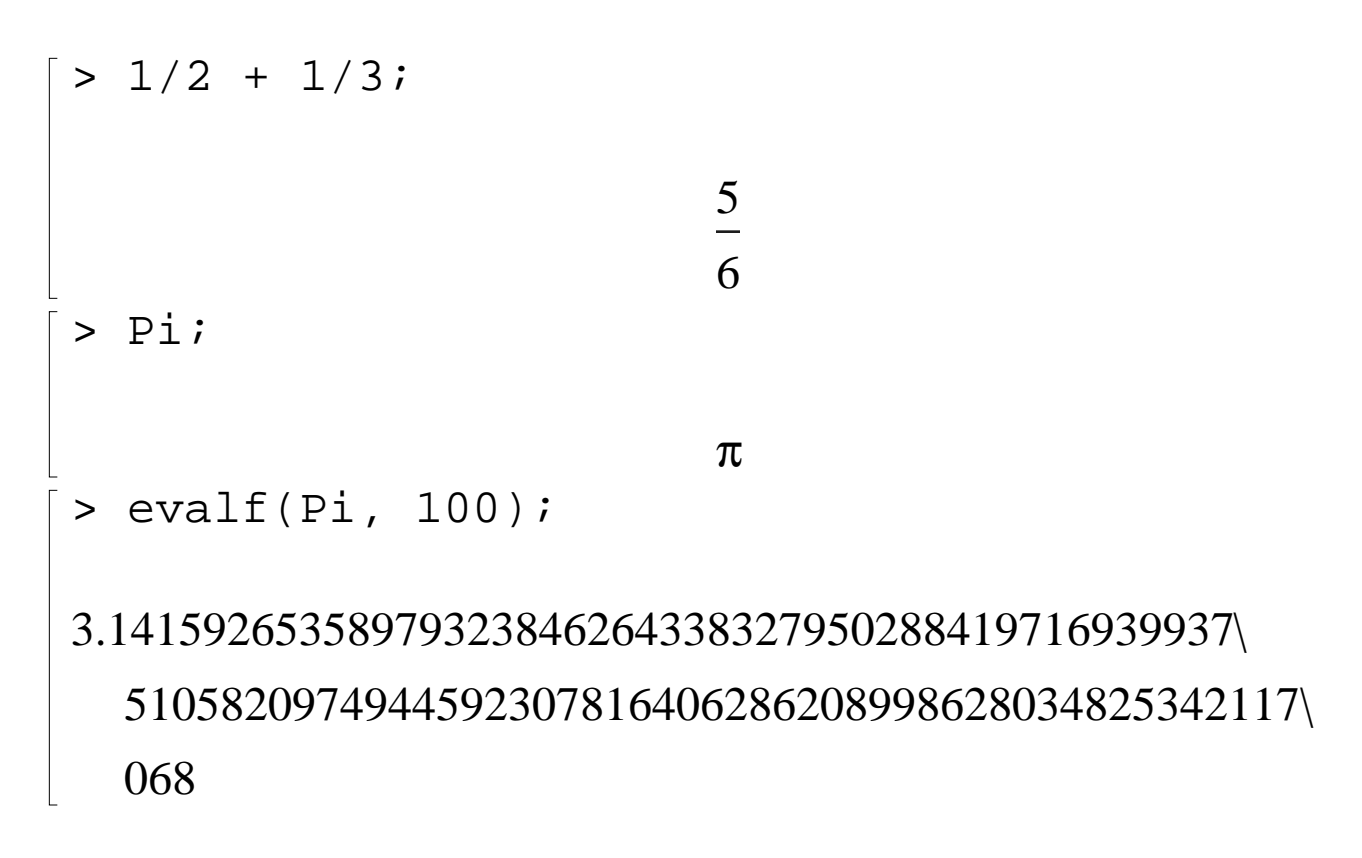

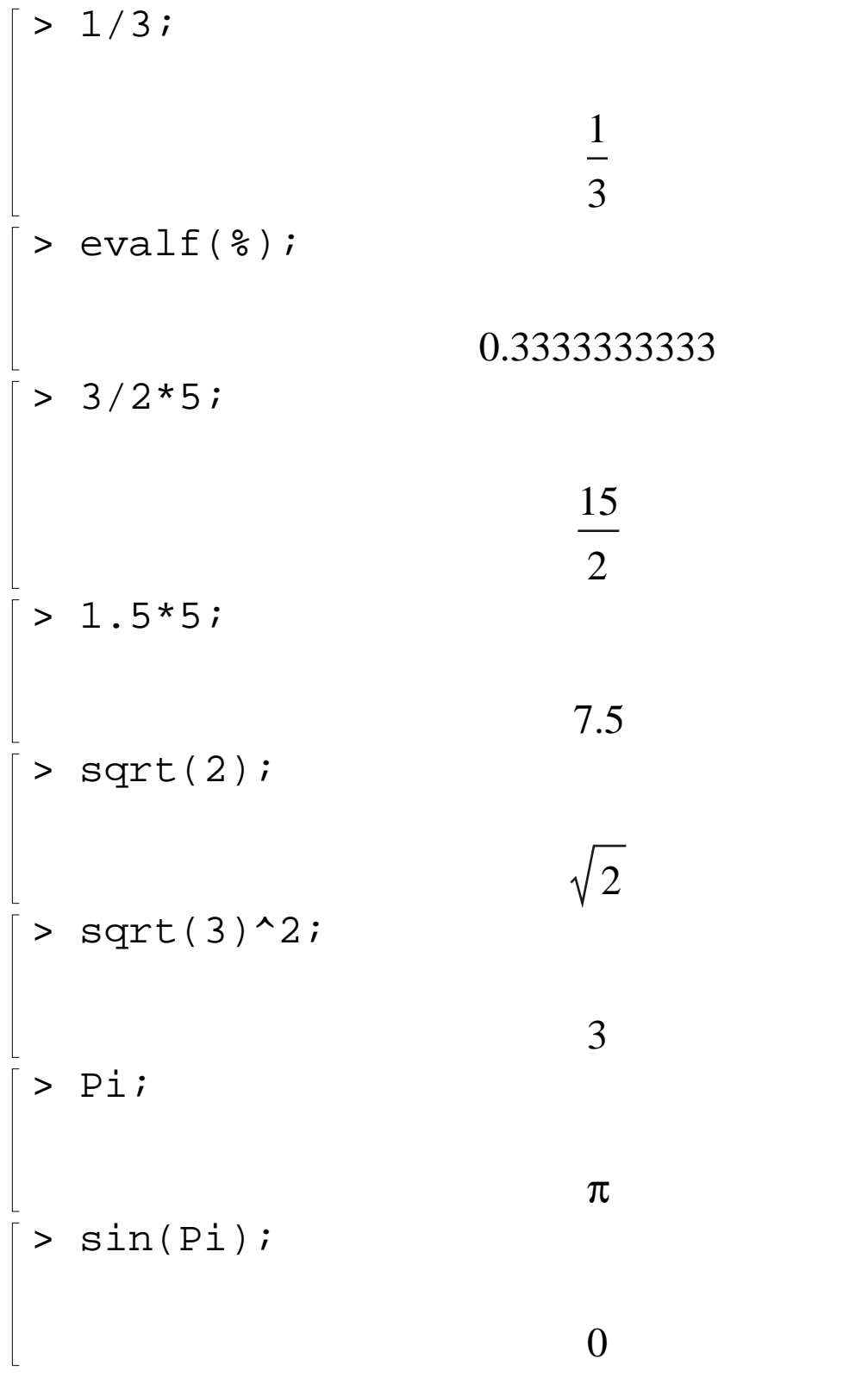

```
> exp(1);
> \ln(\exp(5));
```
Floating-Point Approximations

```
> evalf(Pi);
                      3.141592654
> evalf(Pi, 200);
3.14159265358979323846264338327950288419716939937\
  5105820974944592307816406286208998628034825342117\
  0679821480865132823066470938446095505822317253594\
  0812848111745028410270193852110555964462294895493\
  03820
> 1/3 + 1/4 + 1/5.3;0.7720125786
> sin(0.2);
                     0.1986693308
```
**e**

5

$$
Digits := 20;
$$
\n
$$
Digits := 20
$$
\n
$$
19866933079506121546
$$

Arithmetic with Special Numbers

$$
\begin{bmatrix}\n> (2 + 5 \cdot 1) + (1 - 1);\n\end{bmatrix}
$$
\n
$$
\begin{bmatrix}\n> (1 + 1)/(3 - 2 \cdot 1);\n\end{bmatrix}
$$
\n
$$
\begin{bmatrix}\n3 + 4I \\
13 + \frac{5}{13}I\n\end{bmatrix}
$$
\n
$$
\begin{bmatrix}\n> \text{convert}(247, \text{ binary});\n\end{bmatrix}
$$
\n
$$
\begin{bmatrix}\n11110111 \\
> \text{convert}(1023, \text{ hex});\n\end{bmatrix}
$$
\n
$$
\begin{bmatrix}\n3FF \\
3FF \\
227 \text{ mod } 4;\n\end{bmatrix}
$$
\n
$$
\begin{bmatrix}\n2, 2, 1\n\end{bmatrix}
$$

 $\lfloor$ 

$$
\begin{bmatrix}\n> \text{mods} (27, 4) {\text{ ;}} \\
\text{modp} (27, 4) {\text{ ;}} \\
\end{bmatrix}
$$

### Mathematical Functions

$$
\begin{bmatrix}\n> sin(Pi/4);\n\end{bmatrix}
$$
\n
$$
\begin{bmatrix}\n> ln(1);\n\end{bmatrix}
$$
\n
$$
\begin{bmatrix}\n> ln(Pi);\n\end{bmatrix}
$$
\n
$$
\begin{bmatrix}\n> ln(\pi)\n\end{bmatrix}
$$

# 2.3 Basic Symbolic Computations

$$
\begin{bmatrix}\n> (1 + x)^{2}i \\
(1 + x) + (3 - 2*x)i \\
4-x\n\end{bmatrix}
$$

$$
\begin{bmatrix}\n> expand((1 + x)^{2}); \\
& 1 + 2x + x^{2} \\
& \text{factor(*)}; \\
& (1 + x)^{2} \\
& \text{Diff}(\sin(x), x);\n\end{bmatrix}
$$
\n
$$
\begin{bmatrix}\n> Diff(\sin(x), x); \\
& \frac{d}{dx}\sin(x) \\
& \cos(x) \\
& \text{sum}(n^{2}, n);\n\end{bmatrix}
$$
\n
$$
\begin{bmatrix}\n> value(\text{})\,;\n\end{bmatrix}
$$
\n
$$
\begin{bmatrix}\n> value(\text{})\,;\n\end{bmatrix}
$$
\n
$$
\begin{bmatrix}\n1 & 1 & 1 & 1 \\
1 & 3 & 2 & 1 \\
1 & 2 & 4 & 1 \\
1 & 3 & 2 & 1\n\end{bmatrix}
$$
\n
$$
\begin{bmatrix}\n> \text{remin}(x^{2} + x + 1, x + 1, x); \\
> 2 + x\n\end{bmatrix}
$$

$$
\begin{bmatrix} \n\text{series}(\sin(x), x=0, 10); \\
x - \frac{1}{6}x^3 + \frac{1}{120}x^5 - \frac{1}{5040}x^7 + \frac{1}{362880}x^9 + O(x^{10}) \n\end{bmatrix}
$$

# 2.4 Assigning Names to Expressions

General syntax: name := expression;

> var := x; *var* := *x* > term := x\*y; *term* := *x y* > eqns := x = y + 2; *eqns* := *x* = *y* + 2 

Defining functions

$$
\begin{bmatrix}\n> f & \text{if } x & \text{if } x^2 - 2 \cdot x^2 - 3 \cdot x + 4 \\
\text{if } x \to 2x^2 - 3x + 4\n\end{bmatrix}
$$

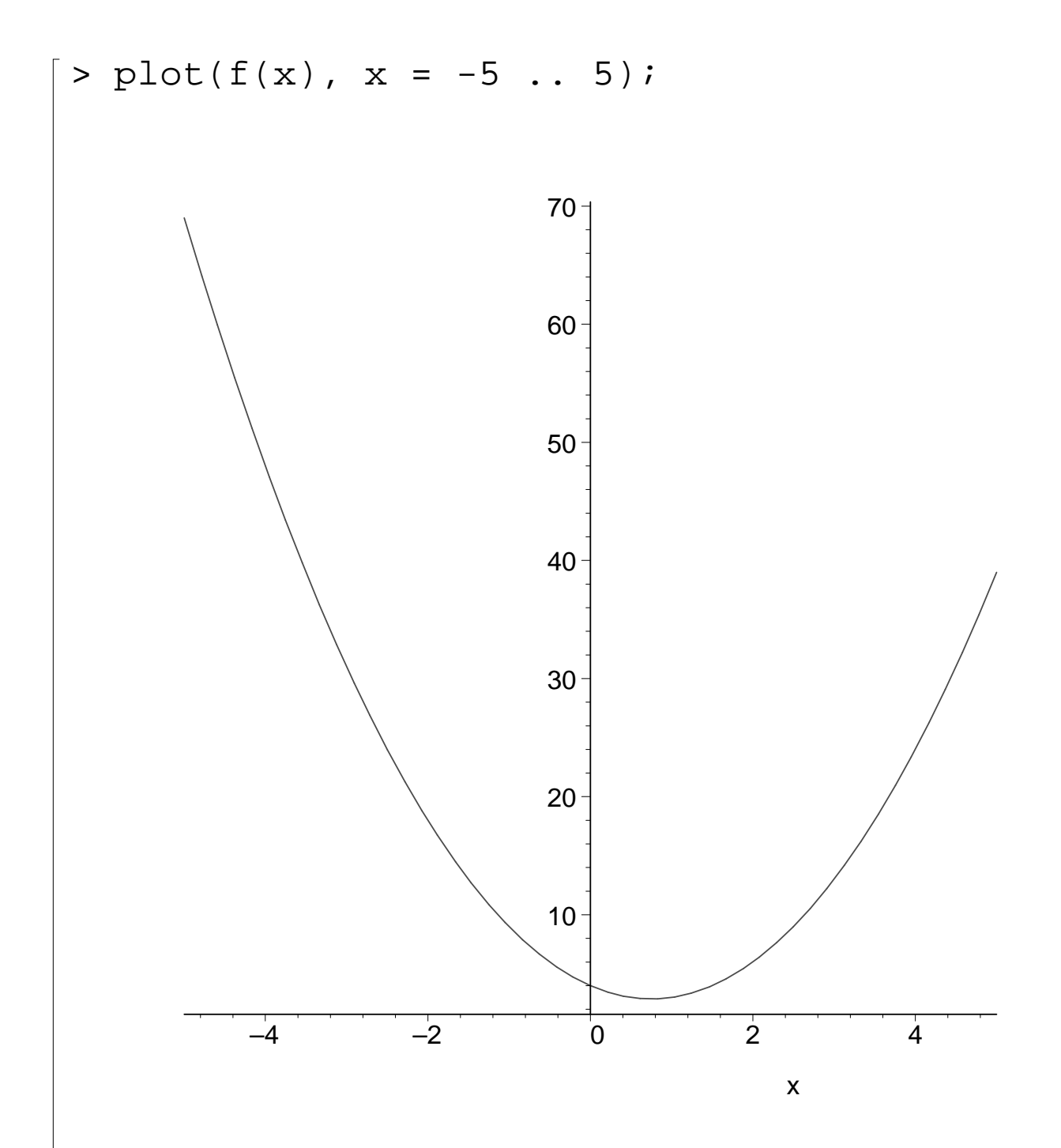

$$
\begin{bmatrix}\n> f & \text{if } x \to x^2 \text{;} \\
\text{if } x \to x^2 \\
\text{if } x \to x^2\n\end{bmatrix}
$$
\n
$$
\begin{bmatrix}\n> f(5) \text{if } x \to x^2 \\
\text{if } x \to x^2 \\
\text{if } x \to x^2\n\end{bmatrix}
$$
\n
$$
\begin{bmatrix}\n(5) & f(5) & \text{if } x \to x^2 \\
(5) & f(5) & \text{if } x \to x^2\n\end{bmatrix}
$$

Protected Names

 $>$  Pi := 3.14; Error, attempting to assign to 'Pi' which is protected > set :=  $\{1, 2, 3\}$ ; Error, attempting to assign to 'set' which is protected

## 2.5 More Basic Types of Maple Objects

#### Expression Sequences

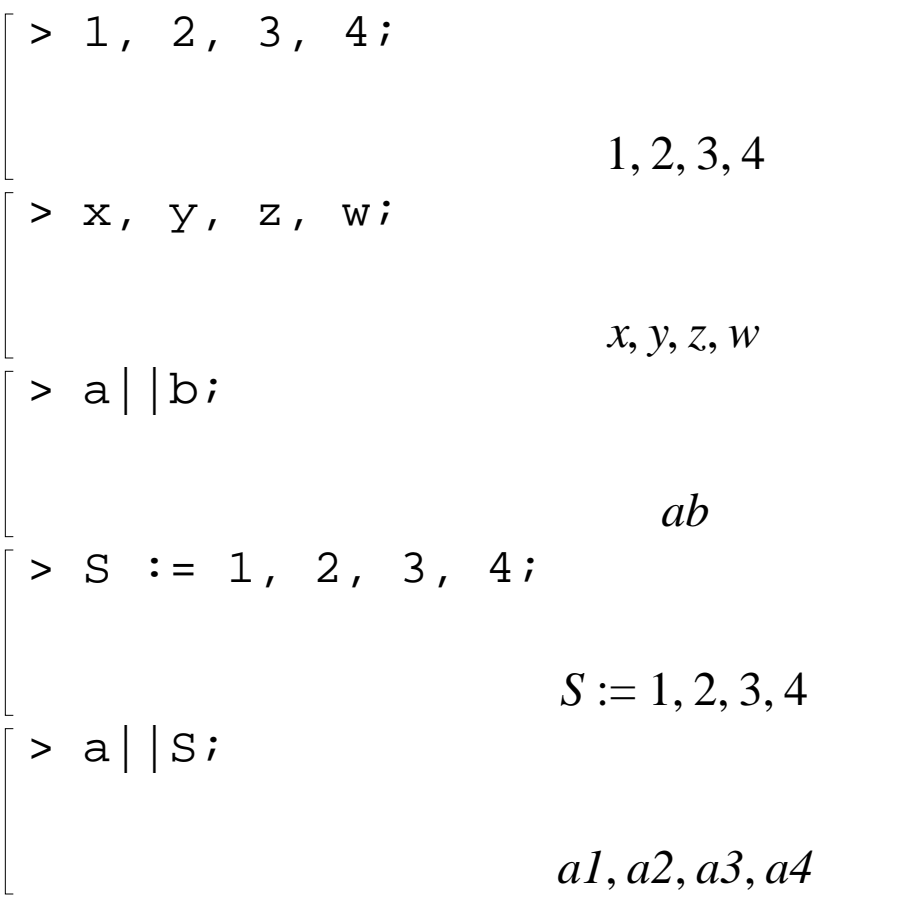

#### Lists

> data\_list := [1, 2, 3, 4, 5]; *data\_list* := [1, 2, 3, 4, 5]  $>$  polynomials := [x^2+3, x^2+3\*x-1, 2\*x];  $polynomials := [x^2 + 3, x^2 + 3, x - 1, 2x]$ 

> participants := [Kathy, Frank, Rene, Niklaus, Liz]; *participants* := [*Kathy*, *Frank*, *Rene*, *Niklaus*, *Liz*] > [a,b,c], [b,c,a], [a,a,b,c,a]; [*a*, *b*, *c*], [*b*, *c*, *a*], [*a*, *a*, *b*, *c*, *a*] > letters := [a,b,c]; *letters* := [*a*, *b*, *c*] > letters[2]; *b* > nops(letters); 3 > op(letters); *a*, *b*, *c* > letters[]; *a*, *b*, *c*

Sets

$$
\begin{aligned}\n &\text{data_set} &:= \{1, -1, 0, 10, 2\}; \\
 &\text{data_set} &:= \{-1, 0, 1, 2, 10\}\n \end{aligned}
$$

$$
[> unknowns := \{x, y, z\};
$$
\n
$$
unknowns := \{x, y, z\}
$$
\n
$$
= \{a, b, c\}, \{c, b, a\}, \{a, a, b, c, a\};
$$
\n
$$
\{a, b, c\}, \{a, b, c\}, \{a, b, c\}
$$
\n
$$
= \{1, 2, 2.0\};
$$
\n
$$
\{1, 2, 2.0\}
$$
\n
$$
= \{a, b, c\} \text{ union } \{c, d, e\};
$$
\n
$$
\{a, b, c, d, e\}
$$
\n
$$
= \{1, 2, 3, a, b, c\} \text{ intersect } \{0, 1, y, a\};
$$
\n
$$
\{1, a\}
$$
\n
$$
= \{0, \{1, 2, 3, a, b\}\};
$$
\n
$$
= \{0, \text{Pi/3}, \text{Pi/2}, \text{Pi}\};
$$
\n
$$
= \{0, \text{Pi/3}, \text{Pi/2}, \text{Pi}\};
$$
\n
$$
= \{0, \pi, \frac{\pi}{3}, \frac{\pi}{2}\}
$$

$$
\begin{cases}\n> \text{map}(g, \text{ numbers}) : \\
& \{g(0), g(\pi), g\left(\frac{\pi}{3}\right)g\left(\frac{\pi}{2}\right)\} \\
& \text{map}(\sin, \text{ numbers}) : \\
& \{0, 1, \frac{\sqrt{3}}{2}\}\n\end{cases}
$$

Operations on Sets and Lists

```
> participants := [Kate, Tom, Steve];
             participants := [Kate, Tom, Steve]
> member(Tom, participants);
                         true
> data_set := \{5, 6, 3, 7\};
                  data_set := {3, 5, 6, 7}
> member(2, data_set);
                         false
> participants := [Kate, Tom, Steve];
             participants := [Kate, Tom, Steve]
```
> participants[2]; *Tom* > empty\_set := {}; *empty\_set* := { } > empty\_list := []; *empty\_list* := [ ] > old\_set := {2,3,4} union {}; *old\_set* := {2, 3, 4} > new\_set := old\_set union {2, 5}; *new\_set* := {2, 3, 4, 5} > third\_set := old\_set minus {2, 5}; *third\_set* := {3, 4} 

Arrays

$$
\begin{bmatrix}\n> squares := array(1..3);\n\end{bmatrix}
$$
\n
$$
squares := array(1..3, [])
$$

```
> squares[1] := 1; squares[2] := 2^2;squares[3] := 3^2i;
                        squares_{1} := 1squares_{2} := 4squares<sub>3</sub> := 9
> cubes := array(1..3, [1,8,27]);
                     cubes := [1, 8, 27]
> squares[2];
                             4
> squares;
                          squares
> print(squares);
                         [1, 4, 9]> pwrs := array(1..3, 1..3);
                pwrs := \arctan(1 \ldots 3, 1 \ldots 3, []
> pwrs[1,1] := 1; pwrs[1,2] := 1; pwrs[1,3]
  := 1;pwrs_{1, 1} := 1
```
*pwrs* := 1, <sup>2</sup> 1 *pwrs* := 1, <sup>3</sup> 1 > pwrs[2,1] := 2: pwrs[2,2] := 4: pwrs[2,3] := 8: > pwrs[3,1] := 3: pwrs[3,2] := 9: pwrs[3,3] := 27: > print(pwrs); 1 1 1 2 4 8 3 9 27 > pwrs[2,3]; 8 > array3 := array( 1..2, 1..2, 1..2, > [[[1,2], [3,4]], [[5,6], [7,8]]] ); *array3* := array(1 .. 2, 1 .. 2, 1 .. 2, [ (1, 1, 1) = 1 (1, 1, 2) = 2 (1, 2, 1) = 3 (1, 2, 2) = 4 (2, 1, 1) = 5 (2, 1, 2) = 6 (2, 2, 1) = 7 (2, 2, 2) = 8

#### $\mathbb{R}$ ])

#### The subs Command

General syntax: subs( x=expr1, y=expr2, ... main expr );

```
> expr := z^2 + 3;expr := z^2 + 3> subs(z=x+y, expr);

                                                               (x+y)^2 + 3> subs(2=9, pwrs);
                                                                    pwrs
 > subs(2=9, evalm(pwrs) );
                                                            \mathsf{I}\lfloor\mathsf{I}\mathsf{I}\mathsf{I}\mathsf{I}\mathsf{I}\overline{\phantom{a}}\rfloor\overline{\phantom{a}}\overline{\phantom{a}}\overline{\phantom{a}}\overline{\phantom{a}}\overline{\phantom{a}}1 1 1
                                                               9 4 8
                                                               3 9 27
 > evalm(pwrs);
                                                            \mathsf{I}\lfloor\mathsf{I}\mathsf{I}\mathsf{I}\mathsf{I}\mathsf{I}\overline{\phantom{a}}\rfloor\overline{\phantom{a}}\overline{\phantom{a}}\overline{\phantom{a}}\overline{\phantom{a}}\overline{\phantom{a}}1 1 1
                                                               2 4 8
                                                               3 9 27
```
Tables (Associative Arrays)

```
> translate := 
  table([one=un,two=deux,three=trois]);
      translate := table([three = trois, one = un, two = deux])> translate[two];
                           deux
> Digits := 10;
                        Digits := 10> earth_data := table( 
  [mass=[5.976*10^24,kg],
  radius=[6.378164*10^6,m],
  circumference=[4.00752*10^7,m]]);
earth\_data := table([mass = [0.5976000000 10^{25}, kg],radius = [0.637816400010^7, m],circumference = [0.4007520000 10<sup>8</sup>, m]
  ])
> earth data[mass];
                   [0.597600000010^{25}, kg]
```
# 2.6 Expression Manipulation

The simplify Command  
\n
$$
\begin{bmatrix}\n> exp r := cos(x)^5 + sin(x)^4 + 2^{*}cos(x)^2 \\
- 2^{*}sin(x)^2 - cos(2^{*}x);\n\end{bmatrix}
$$
\n
$$
exp r := cos(x)^5 + sin(x)^4 + 2 cos(x)^2 - 2 sin(x)^2 - cos(2x)
$$
\n
$$
\begin{bmatrix}\n> simpli f y (expr);\n\end{bmatrix}
$$
\n
$$
cos(x)^4 (cos(x) + 1)
$$
\n
$$
\begin{bmatrix}\n> simpli f y (sin(x)^2 + ln(2^{*}y) + cos(x)^2);\n\end{bmatrix}
$$
\n
$$
1 + ln(2) + ln(y)
$$
\n
$$
\begin{bmatrix}\n> simpli f y (sin(x)^2 + ln(2^{*}y) + cos(x)^2);\n\end{bmatrix}
$$
\n
$$
1 + ln(2y)
$$
\n
$$
\begin{bmatrix}\n sinpli f y (sin(x)^2 + ln(2^{*}y) + cos(x)^2);\n\end{bmatrix}
$$
\n
$$
sin(x)^2 + ln(2) + ln(y) + cos(x)^2
$$

The siderel example gives a different result in Maple 8

The factor Command

$$
[> big\_poly := x^5 - x^4 - 7*x^3 + x^2 + 6*xi
$$
\n
$$
big\_poly := x^5 - x^4 - 7x^3 + x^2 + 6x
$$
\n
$$
[> factor(big\_poly);
$$
\n
$$
x(x-1)(x-3)(2+x)(1+x)
$$
\n
$$
[> rat\_expr := (x^3 - y^3)/(x^4 - y^4);
$$
\n
$$
rat\_expr := \frac{x^3 - y^3}{x^4 - y^4}
$$
\n
$$
[> factor(rat\_expr);
$$
\n
$$
\frac{x^2 + xy + y^2}{(x+y)(x^2 + y^2)}
$$

The expand Command

$$
\begin{bmatrix}\n> \text{expand}((x+1)*(x+2)); \\
x^2+3x+2 \\
\hline\n& \sin(x)\cos(y) + \cos(x)\sin(y) \\
\hline\n& \sin(x)\cos(y) + \cos(x)\sin(y) \\
> \text{expand}(\exp(a+ln(b))); \\
e^a b\n\end{bmatrix}
$$

$$
\begin{bmatrix} > \text{expand}((x+1)*(y+z), x+1); \\ (1+x)y+(1+x)z \end{bmatrix}
$$

The convert Command

$$
\begin{bmatrix}\n> \text{convert}(\cos(x), \exp); \\
& \frac{1}{2}e^{(x)} + \frac{1}{2}\frac{1}{e^{(x)}} \\
& & & & \\
\hline\n& & & & \\
\end{bmatrix}
$$
\n
$$
\Rightarrow \text{convert}(\exp(x)/2 + \exp(-x)/2, \text{ trig});
$$
\n
$$
\cosh(x)
$$
\n
$$
\begin{bmatrix}\n> A := \arctan(1..2, 1..2, [[a,b], [c,d]]);\n\end{bmatrix}
$$
\n
$$
A := \begin{bmatrix} a & b \\ c & d \end{bmatrix}
$$
\n
$$
[a, b], [c, d]]
$$
\n
$$
\begin{bmatrix}\n1a, b, c, d\n\end{bmatrix}
$$
\n
$$
\begin{bmatrix}\n1a, b, c, d\n\end{bmatrix}
$$
\n
$$
\begin{bmatrix}\n1a, b, c, d\n\end{bmatrix}
$$
\n
$$
\begin{bmatrix}\n1a, b, c, d\n\end{bmatrix}
$$

The normal Command

$$
r = \frac{x^2 - y^2}{x^2 - y^2}
$$
\n
$$
r = \frac{x^2 - y^2}{(y + x)^3}
$$
\n
$$
r = \frac{x^2 - y^2}{(y + x)^3}
$$
\n
$$
r = \frac{x^2 - y^2}{(y + x)^2}
$$
\n
$$
r = \frac{x + y}{(y + x)^2}
$$
\n
$$
r = \frac{x + y}{(y + x)^2}
$$
\n
$$
r = \frac{x + y}{y^2 - 2xy + x^2}
$$

The combine Command

$$
\begin{bmatrix}\n> combine(exp(x)^{2*exp(y),exp);\n\end{bmatrix}
$$
\n
$$
\begin{bmatrix}\n> combine((x^{2}a)^{2},power);\n\end{bmatrix}
$$
\n
$$
\begin{bmatrix}\n(2x+y) \\
(2a) \\
x\n\end{bmatrix}
$$

The  $expr := ...$  combine( $expr)$  ... example does not work as advertised in Maple 8

The map Command

Be careful to "reset" the symbol f

$$
\begin{bmatrix}\n> f := 'f'; & f':= \\
\end{bmatrix}
$$
\n
$$
f := f
$$
\n
$$
\begin{bmatrix}\n\text{map}( f, [a, b, c] ) ; \\
\text{data\_list} := [0, \text{Pi}/2, 3^{*} \text{Pi}/2, 2^{*} \text{Pi}];\n\end{bmatrix}
$$
\n
$$
data\_list := \left[0, \frac{\pi}{2}, \frac{3\pi}{2}, 2\pi\right]
$$
\n
$$
\begin{bmatrix}\n\text{map}(sin, data\_list) ; \\
\text{map}(f, [a, b, c], x, y) ; \\
\text{map}(f, [a, b, c], x, y); \\
\text{if}(a, x, y), f(b, x, y), f(c, x, y)] \\
\text{then\_list} := [sin(x), ln(x), x^{2}]; \\
\text{map}(Diff, fcn\_list, x); \\
\text{map}(Diff, fcn\_list, x); \\
\text{data\_list}(x, \frac{d}{dx}ln(x), \frac{d}{dx}(x^{2})\n\end{bmatrix}
$$

> map(value, %);  
\n
$$
\begin{bmatrix}\n> map(x->x^2, [-1, 0, 1, 2, 3]); \\
(1, 0, 1, 4, 9)\n\end{bmatrix}
$$

The lhs and rhs Commands

$$
\begin{bmatrix}\n> \text{eqn1} & \text{if } x+y=z+3i \\
\text{eqn1} & \text{if } x+y=z+3 \\
> \text{if } x+y=z+3\n\end{bmatrix}
$$
\n
$$
\begin{bmatrix}\n> \text{if } x+y \text{if } x+y
$$

The numer and denom Commands

$$
\begin{bmatrix}\n> \text{ number } (3/4) \, ; \\
\end{bmatrix}
$$
\n
$$
\begin{bmatrix}\n> \text{denom} (1/(1 + x)) \, ; \\
1 + x\n\end{bmatrix}
$$

The nops and op Commands

```
> nops(x^2);
                                          2
 > nops(x+y);
                                          2
\left[\begin{array}{c} \circ \\ \circ \\ \circ \end{array}\right]x, 2
 > op(1,x^2);
                                          x
 > op(2,x^2);
                                          2
\frac{1}{2} > op(1..2,x+y+z+w);
                                         x, y
```
Common Questions about Expression Manipulation

$$
\Rightarrow \text{expr} := a^3 * b^2;
$$
\n
$$
expr := a^3 b^2
$$

```
\n
$$
\begin{bmatrix}\n & \text{subs}(\text{a*b=5, expr}); \\
 & & \text{a}^3b^2 \\
 & & \text{simplify(exp, {a*b=5}});\n\end{bmatrix}
$$
\n
$$
\begin{bmatrix}\n & 25a \\
 & \text{expr2} := \cos(x) * (\sec(x) - \cos(x)); \\
 & & \text{expr2} := \cos(x)(\sec(x) - \cos(x))\n\end{bmatrix}
$$
\n
$$
\begin{bmatrix}\n & \text{simplify(%}, \{1 - \cos(x)^2 - \sin(x)^2\}); \\
 & & \text{singlify(%}, \{1 - \cos(x)^2 - \sin(x)^2\}); \\
 & & \text{singlify(%}, \{1 - \cos(x)^2 - \sin(x)^2\}); \\
 & & \text{singlify(%}, \{1 - \cos(x)^2 - \sin(x)^2\})\n\end{bmatrix}
$$
\n
$$
\begin{bmatrix}\n & \text{sign}(x)^2 \\
 & \text{sign}(x)^2 \\
 & & \text{sign}(x)^2 \\
 & & \text{factor(%)}, \\
 & & \text{arg}(x)^2 - \sin(x^2 + x + 1)(x^2 + x + 1)(1 + x)(1 - x + x^2)(1 - x^3 + x^6)\n\end{bmatrix}
$$
\n
```

$$
\begin{bmatrix}\n> 2*(x + y);\n\end{bmatrix}
$$
\n
$$
2x+2y
$$
\n
$$
\begin{bmatrix}\n> expr3 := 2*(x + y);\n\end{bmatrix}
$$
\n
$$
expr3 := 2x+2y
$$
\n
$$
\begin{bmatrix}\n> subs( 2 = two, expr3 )\n\end{bmatrix}
$$
\n
$$
xtwo + ytwo
$$
\n
$$
\begin{bmatrix}\n> factor(*)\n\end{bmatrix}
$$
\n
$$
two (x + y)
$$